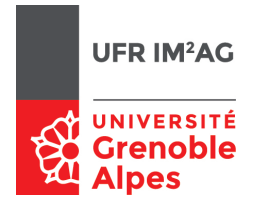

## UE ALGO5 - TD2 - Séance 8 : Arbres n-aires

## **Objectifs**

À la fin de cette séance, vous devriez être capable de :

- manipuler et concevoir des arbres n-aires comme des structures abstraites ;
- réfléchir aux propriétés des arbres n-aires ;
- proposer des implémentations d'arbres n-aires cohérentes avec les spécifications choisies en utilisant des structures sous-jacentes adaptées.

On s'intéresse ici à l'implémentation d'un type abstrait «Arbre n-aire», en utilisant le type «Arbre binaire» vu lors de la séance précédente.

Un arbre n-aire est ici implémenté comme suit :

- le «fils aîné» d'un nœud n-aire est implémenté par le «fils gauche» du nœud binaire du père ;
- le «frère cadet» d'un nœud n-aire est implémenté par le «fils droit» du nœud binaire du frère précédent.

## Exercice 1.

Q 1. Traduisez l'arbre ci-dessous dans sa représentation binaire :

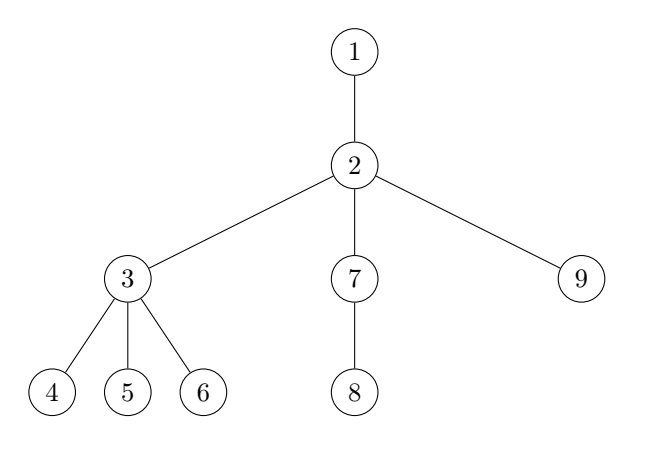

## Exercice 2.

Q 2. Implémentez les primitives du type abstrait «arbre n-aire», telles que définies ci-dessous.

```
1 Élément : un type
  Arbre : un type
```
<sup>3</sup> ListeArbre : un **type**

```
5 ArbreVide
```

```
{ Données : aucun
```

```
7 Résultat : un Arbre vide}
```

```
9 NouveauNœud
```

```
{ Données : un Élément x, une ListeArbre L
```
<sup>11</sup> **Résultat :** un Arbre constitué du nœud x, dont les fils sont les éléments de L Effet de bord : un nouveau nœud a été créé }

```
13
```

```
EstArbreVide
```
<sup>15</sup> { **Données :** un Arbre A **Résultat :** un booléen vrai ssi A est un Arbre vide }

```
17
  Elem
19 { Données : un Arbre A
    Résultat : l'Élément associé àla racine de A
21 Pré-condition : A est non vide }
23 ListeFils
   { Données : un Arbre A
25 Résultat : une ListeArbre
    description : A doit être non vide, renvoie la liste des fils associée àla racine de A }
27
   { Manipulation des listes d'arbres }
29
  ListeVide
31 { Données : aucun
    Résultat : une ListeArbre vide }
33
  Cons
35 { Données : un Arbre A, une ListeArbre L
    Résultat : une ListeArbre constituée de l'arbre A, suivi de la liste L. }
37
  EstListeVide
39 { Données : une ListeArbre L
    Résultat : un booléen vrai ssi L est vide. }
41
  Premier
43 { Données : une ListeArbre L
     Résultat : un Arbre, renvoie le premier arbre de la liste L
45 Pré-condition : L non vide }
47 Suivants
   { Données : une ListeArbre L
```

```
49 Résultat : une ListeArbre, renvoie la liste des arbres suivants le premier.
    Pré-condition : L non vide }
```